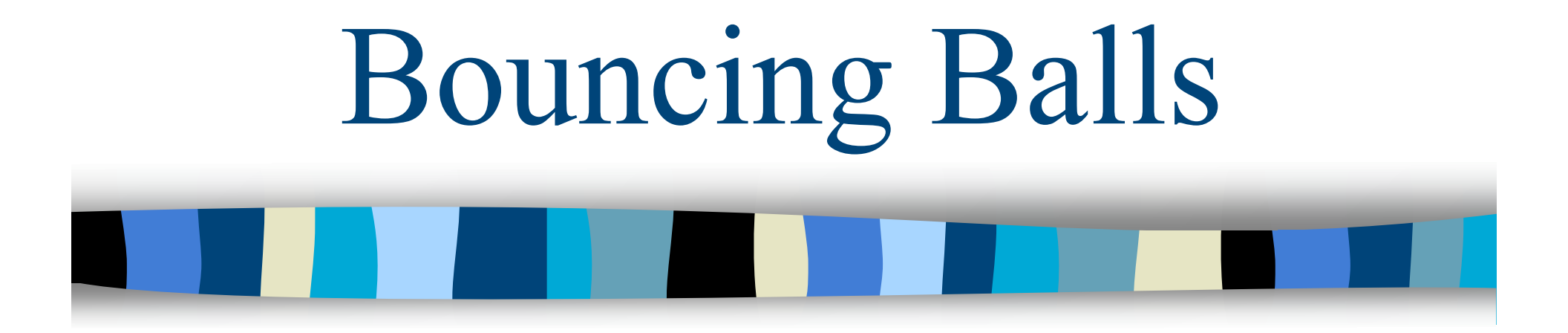

### Alex Jing Wei Huang

## Goals of this Project

**Analyze the ball collision rates under** different conditions (parameters).

- Different container shapes).
- Different numbers of balls,
- Different initial velocity ranges.
- **Analyze the velocity distribution of these** balls.

## State Space of the System

State space: 4 dimension.

- Position (x and y coordinates)
- Velocity (x and y directions)

### **Other parameters of the system**

- Shape of the container
- Radius of balls

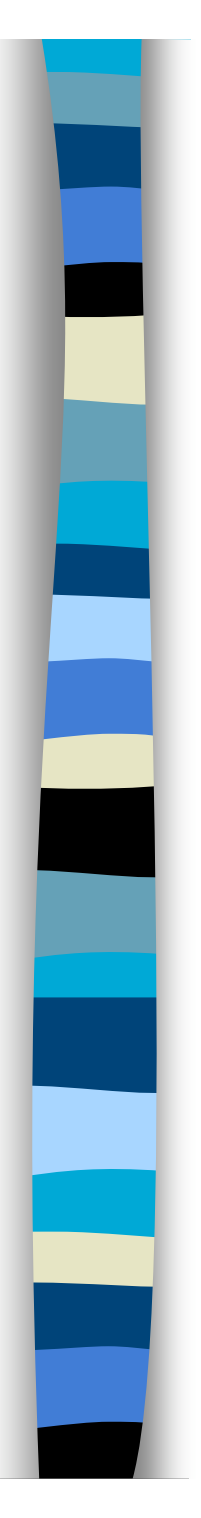

## Simulation Tools

### **Python**

- Pygame pakage
- Visual pakage

### Properties of the System

- **Balls are moving in 2D space.**
- **Balls have random initial velocities.**
- **All balls have same radius and mass.**
- Balls can collide with walls and other balls.
- **Energy is conserved during all time.**

Experiment 1: The collision rates with respect to different container shapes

 10 balls (with random initial velocities between –5 to 5) are put in three containers with same area and different shape.

- 600 x 600 (pixel x pixel)
- 400 x 900
- 300 x 1200

 We calculate the number of collisions after moving for a day (24\*60<sup>2</sup> seconds).

– Note by "second", I mean iteration.

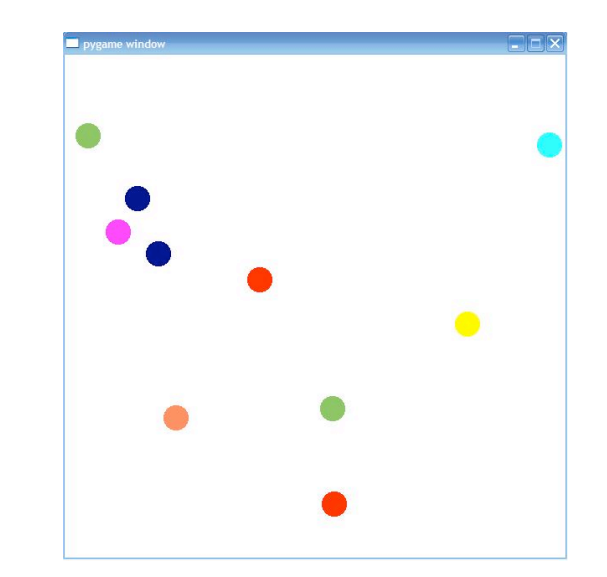

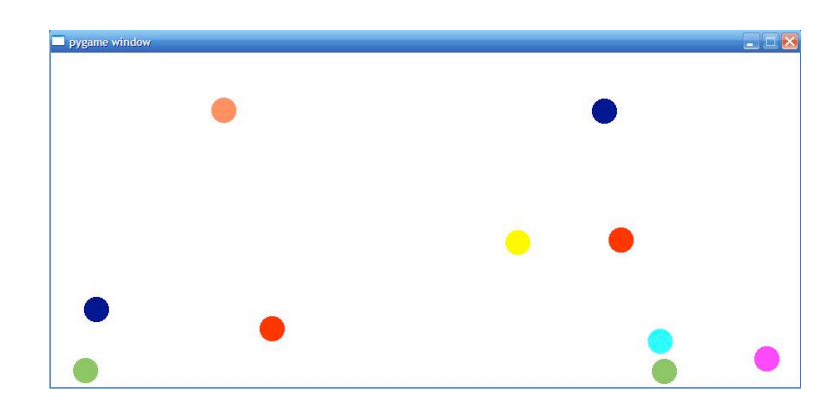

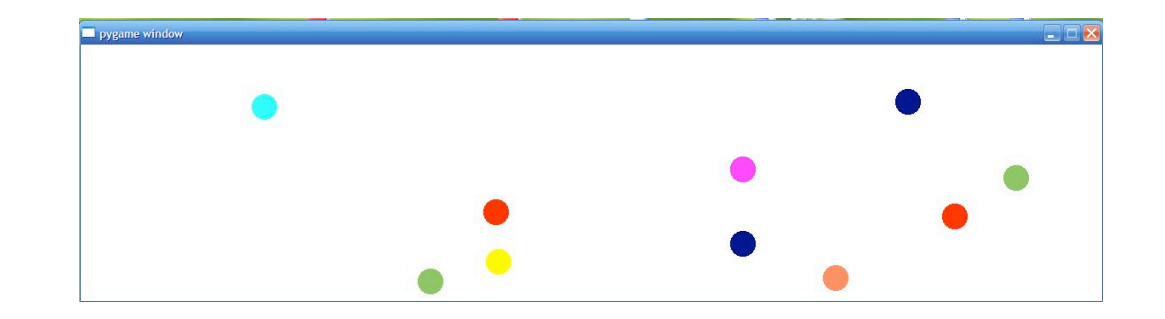

600 x 600 square window

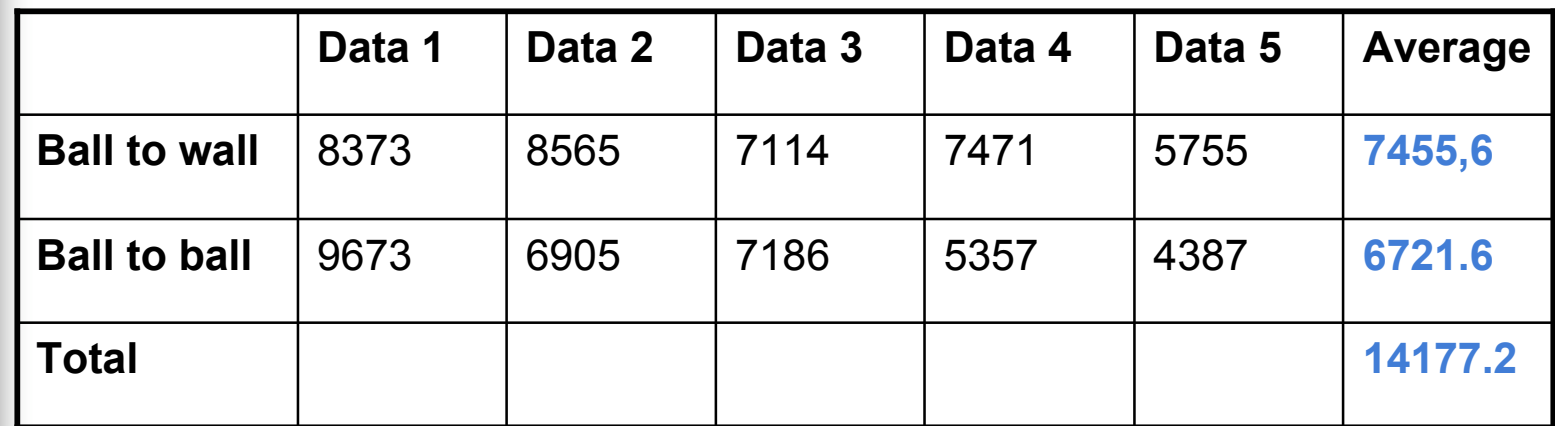

#### ■ 900 x 400 rectangular window

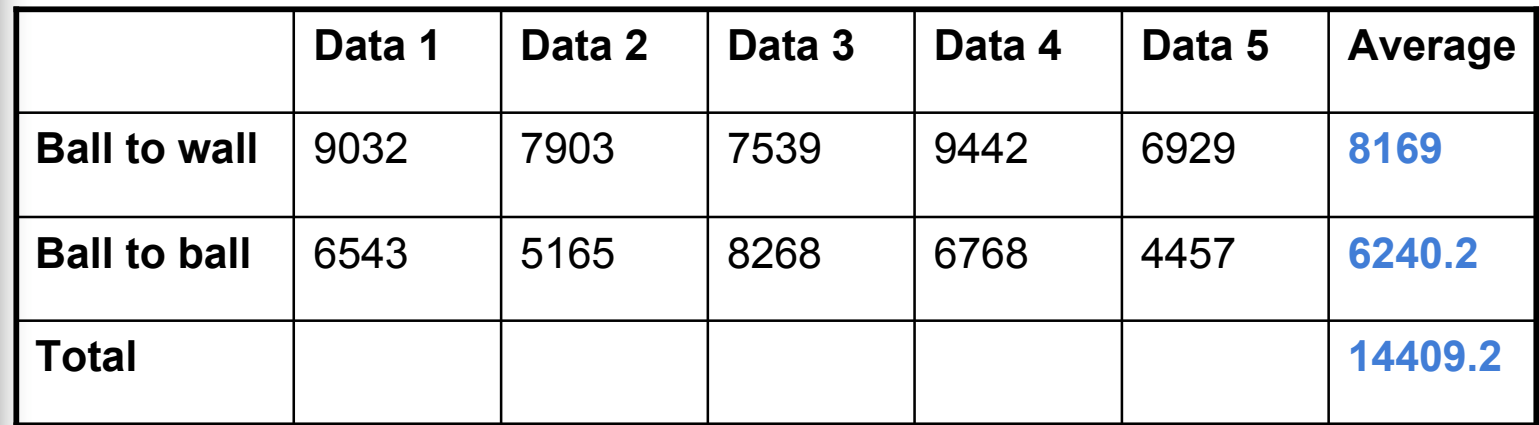

#### ■ 1200 x 1200 rectangular window

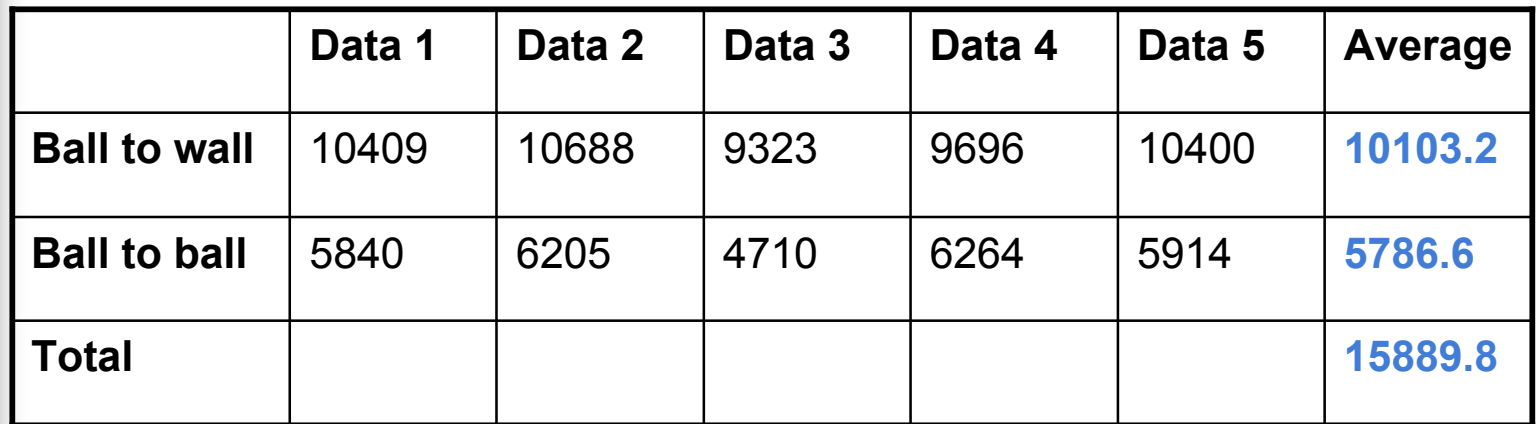

#### **Summary of data**

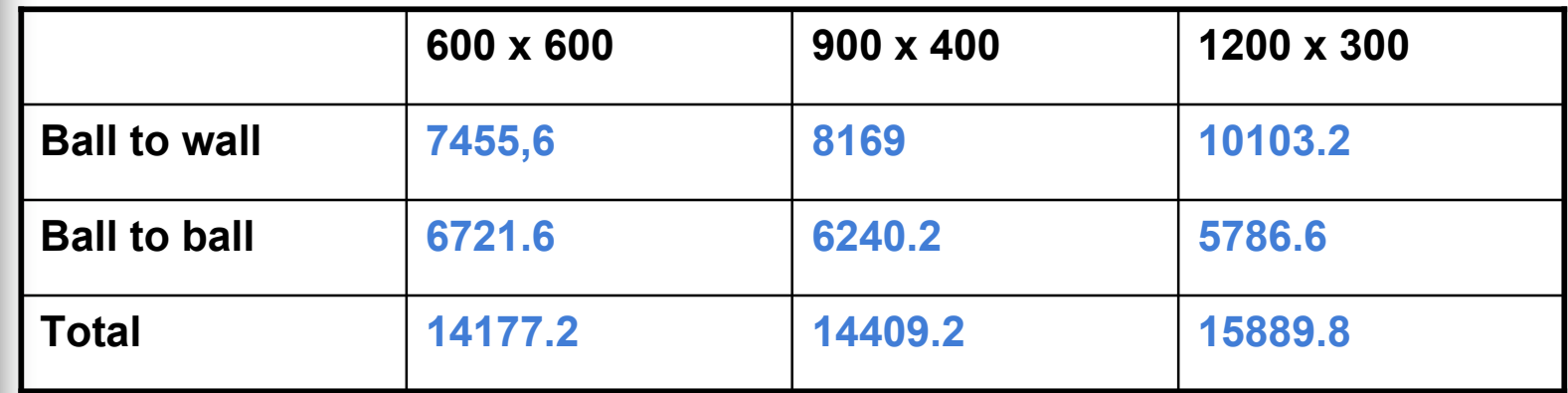

#### ■ Conclusion

– We can minimize the number of ball-to-wall collisions by putting them in a square container.

Experiment 2: Collision rates with respect to different numbers of balls

Window size: 600 x 600.

- **Number of balls** 
	- $-10$ – 15
	- $-20$

■ 10 balls (same data from Experiment 1)

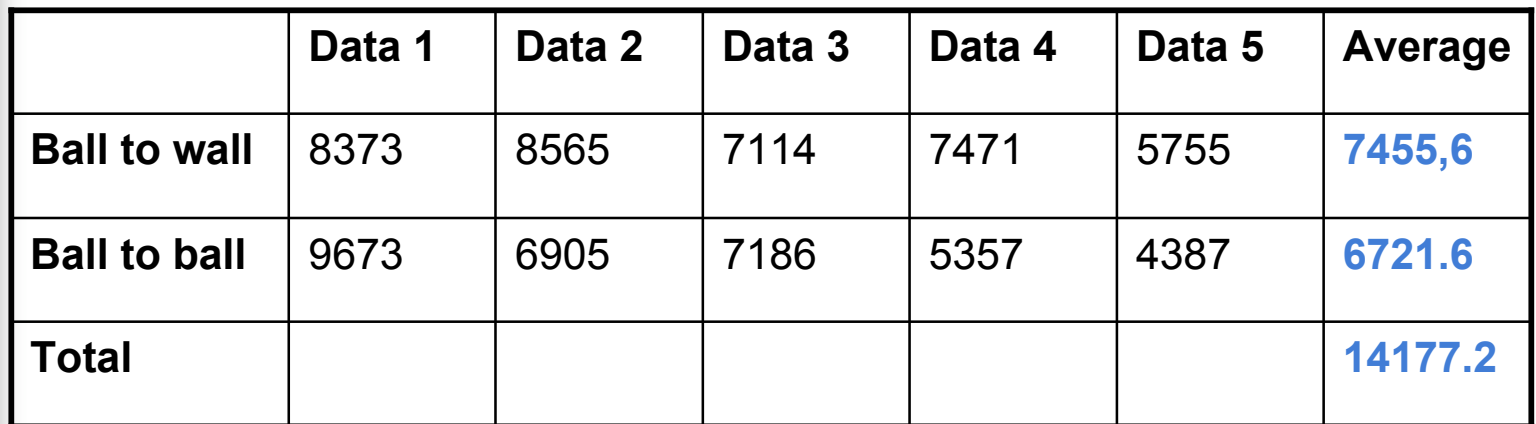

#### **15 balls**

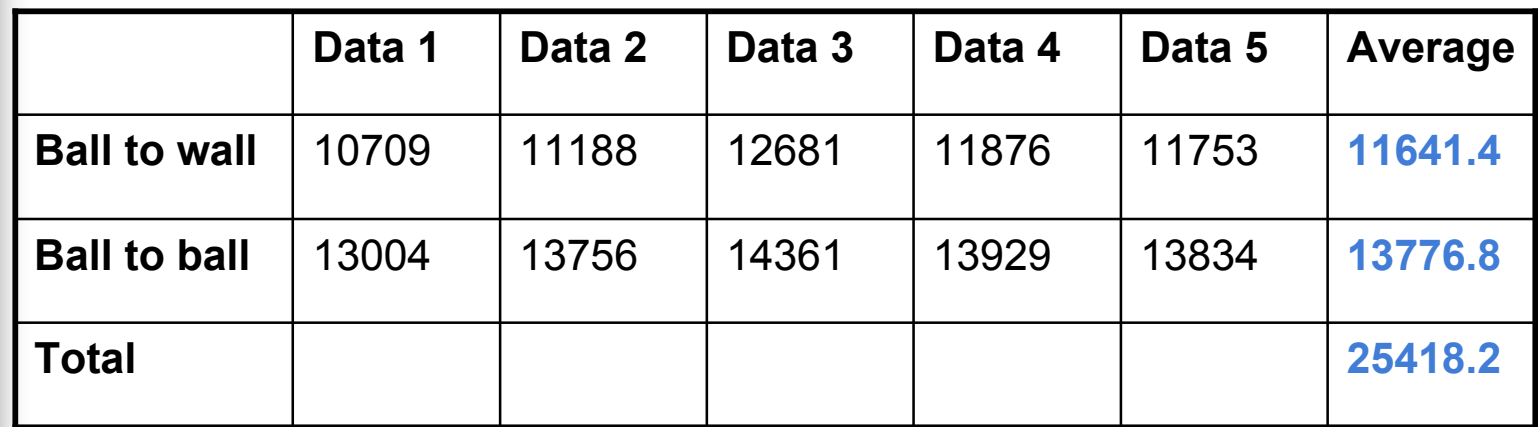

#### **20 balls**

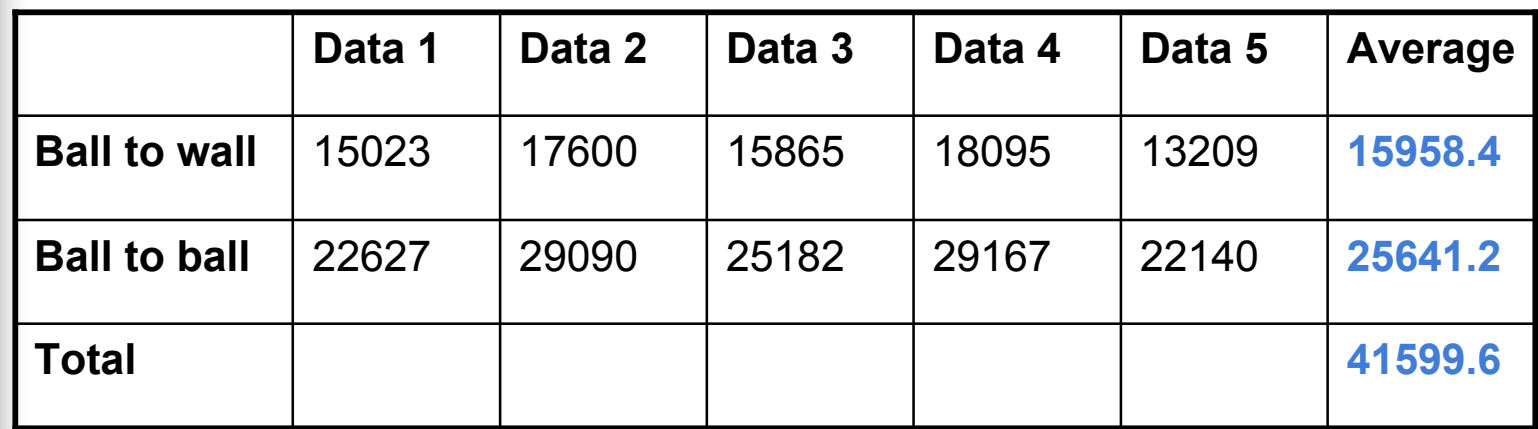

#### **Summary of data**

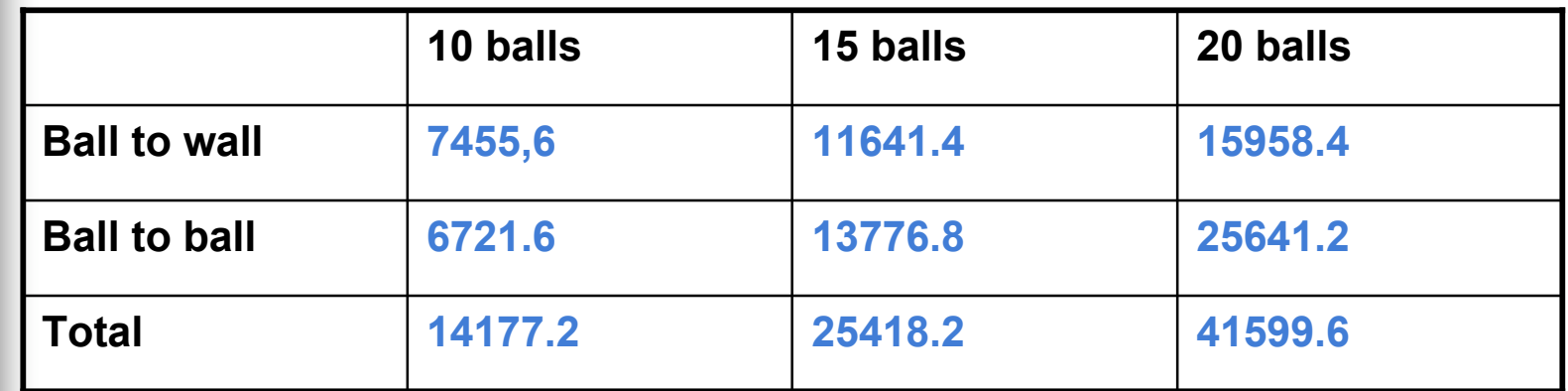

#### **Conclusion**

– Both ball-to-wall and ball-to-ball collisions increase as the number of balls increases. Experiment 3: Collision rates with respect to different initial velocity ranges

Window size: 600 x 600.

- Number of balls : 10
- **Initial velocity ranges** 
	- $-[ -5, 5]$  in each x and y direction
	- $-$  [-10, 10]
	- $-$  [-15, 15]

**Initial velocity range : [-5, 5]** 

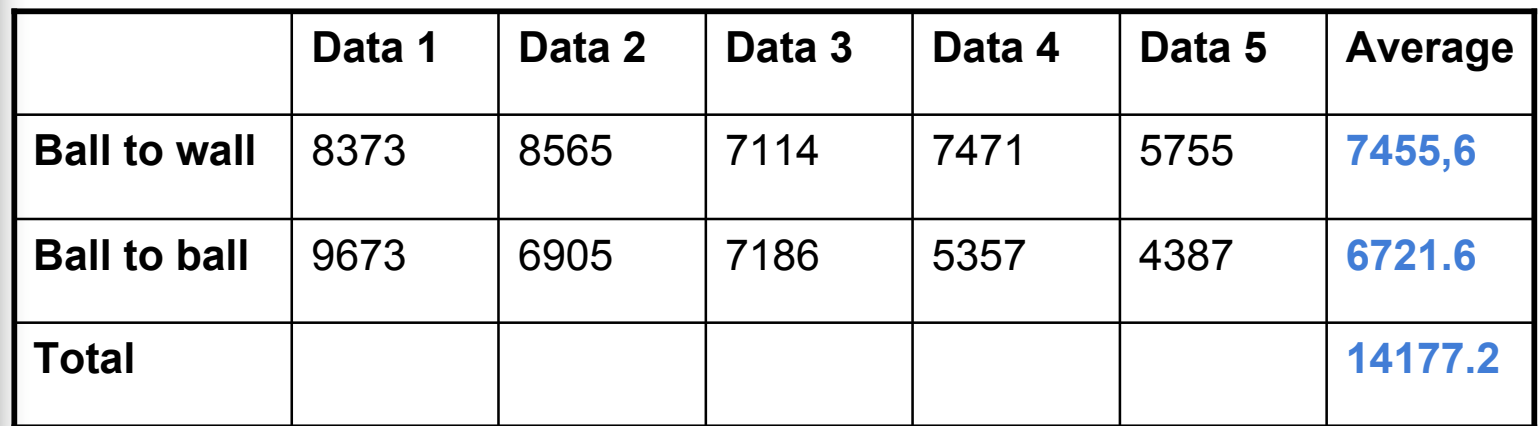

**Initial velocity range : [-10, 10]** 

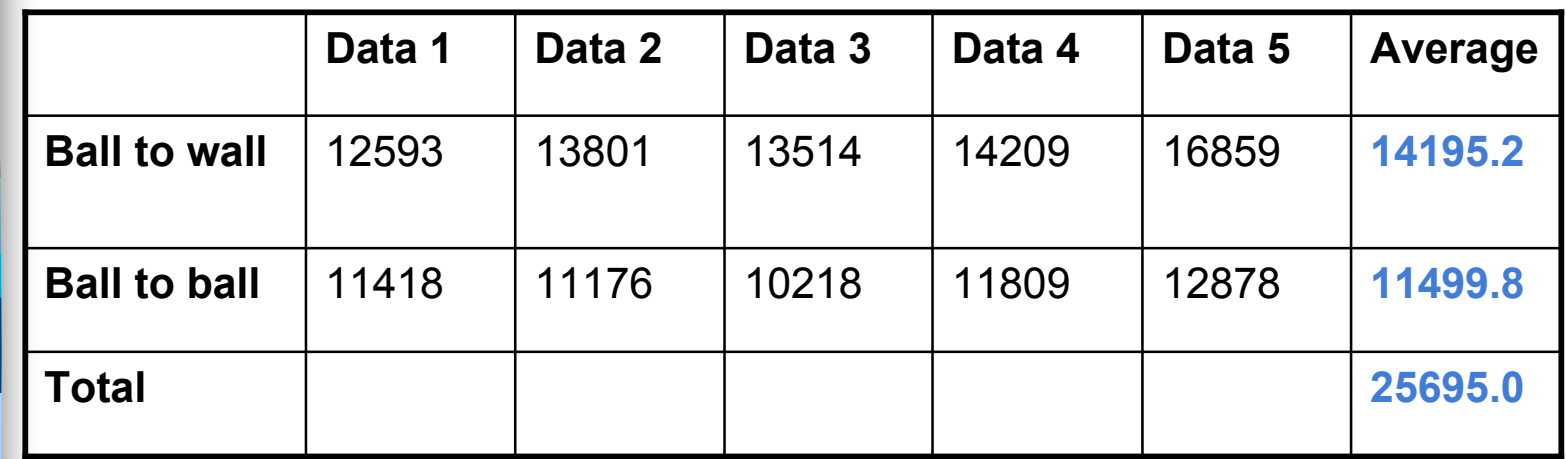

**Initial velocity range : [-15, 15]** 

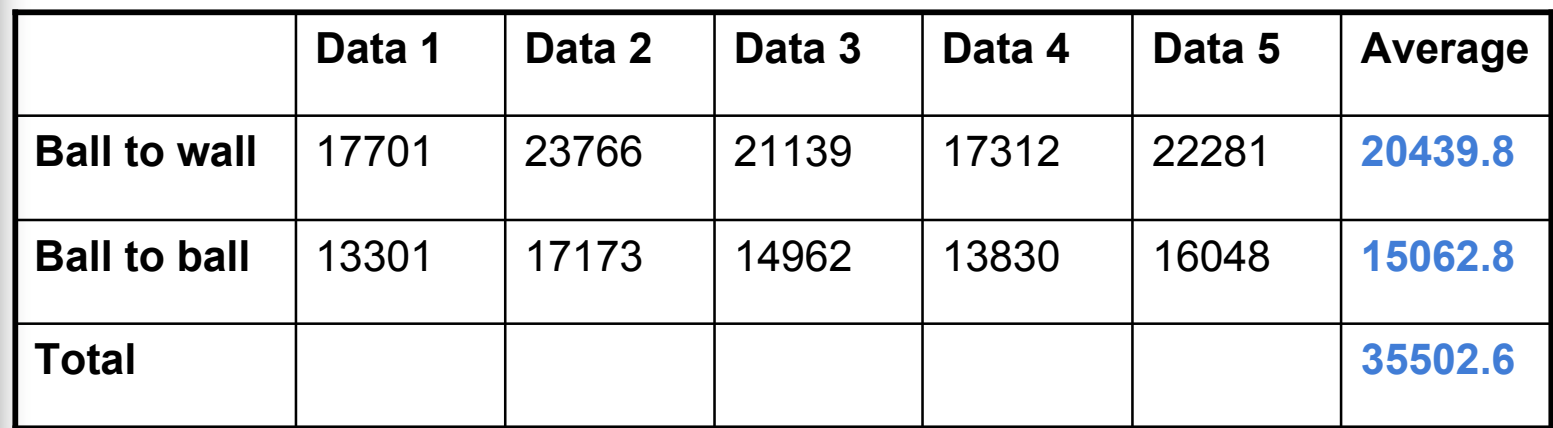

#### **Summary of data**

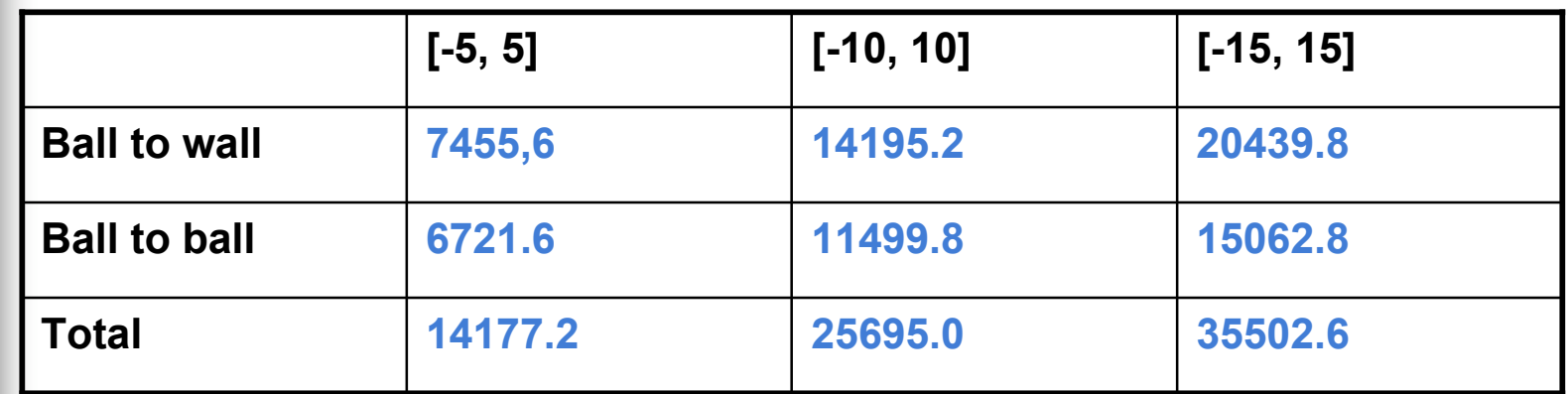

#### ■ Conclusion

– Both ball-to-wall and ball-to-ball collisions increase as velocity range increases.

## Velocity Distribution

- Balls' velocities are changing during the experiment (due to collisions with each other).
- We analyze the velocity change by plotting the histogram of these balls' velocities at each time step.

## Velocity Distribution (cont.)

**The simulation verifies that, after certain** period of time, the balls' velocities will follow the Boltzmann distribution.

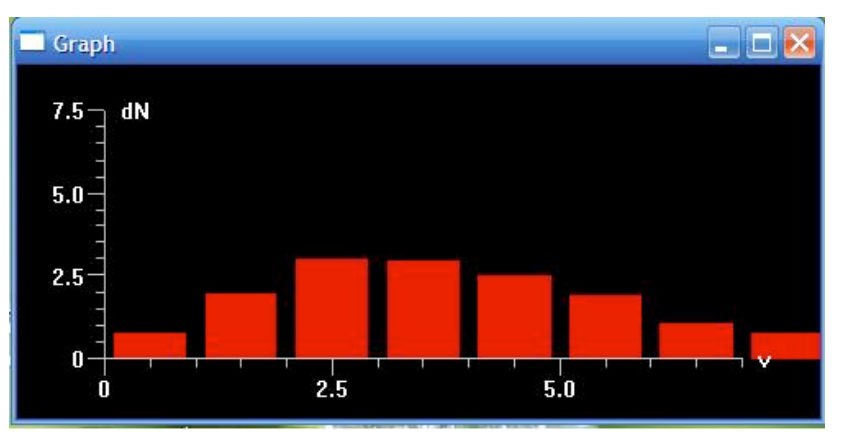

**For proof, please look up Wikipedia** 

### Future Exploration

### $\blacksquare$  How the collision rate is affected

- if the balls are moving in 3D?
- if the container is a triangle or a circle?
- if balls have different radius and mass?